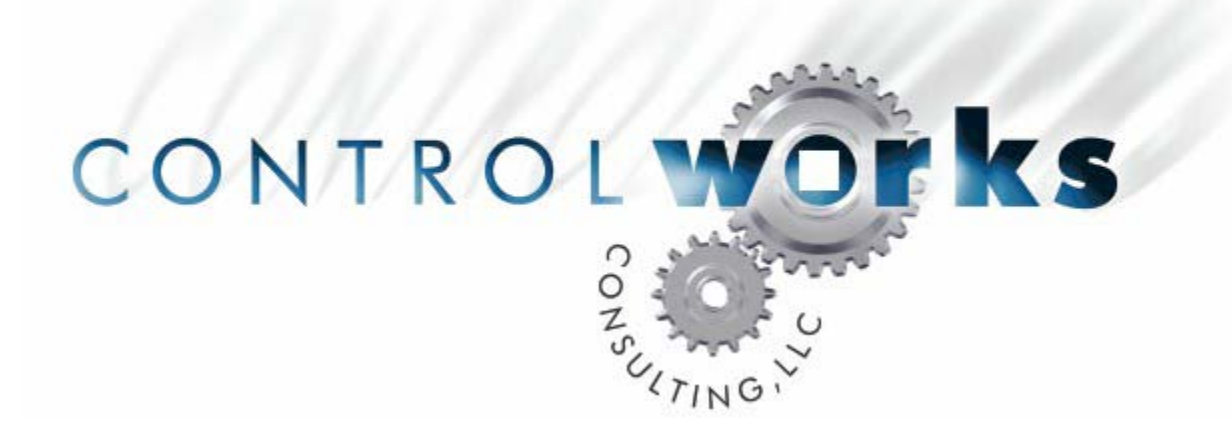

# ST-TUNE Dynamic Preset Module Instruction Manual

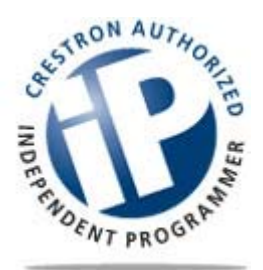

### **DIGITAL INPUTS**

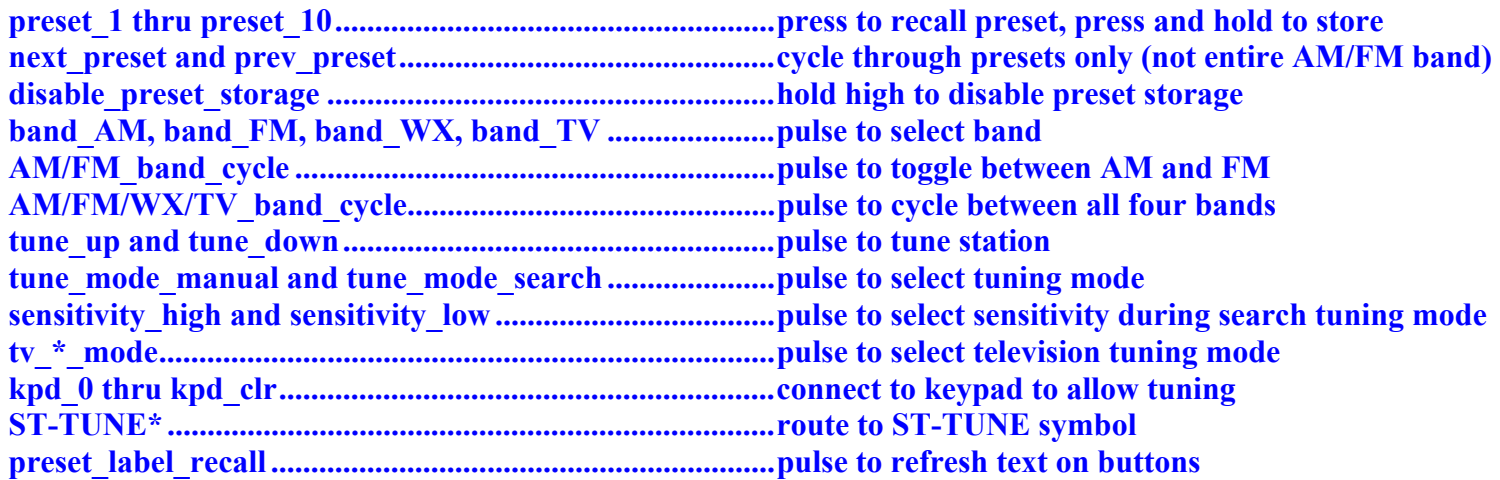

### **DIGITAL OUTPUTS**

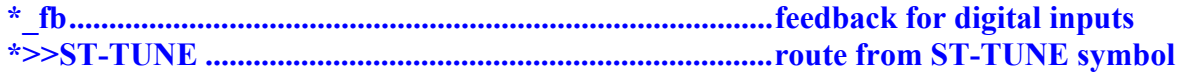

### **SERIAL OUTPUTS**

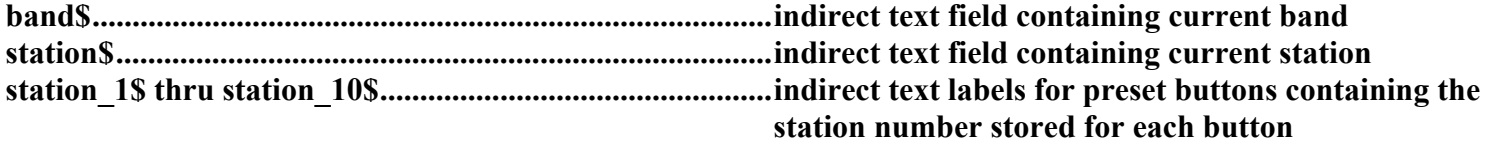

### **PARAMETERS**

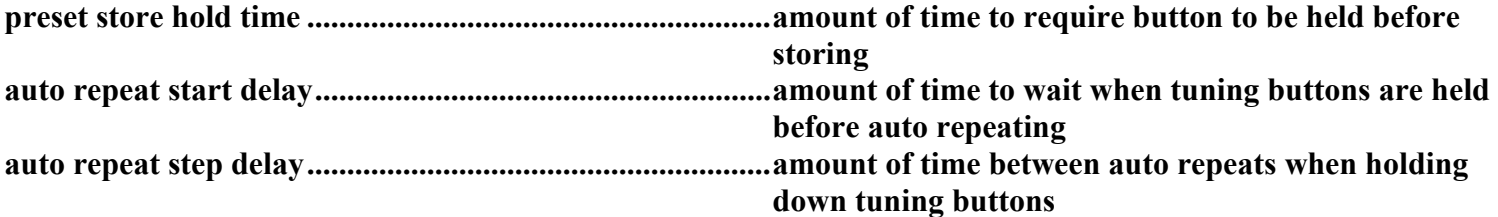

**The distribution package for this module should include:** 

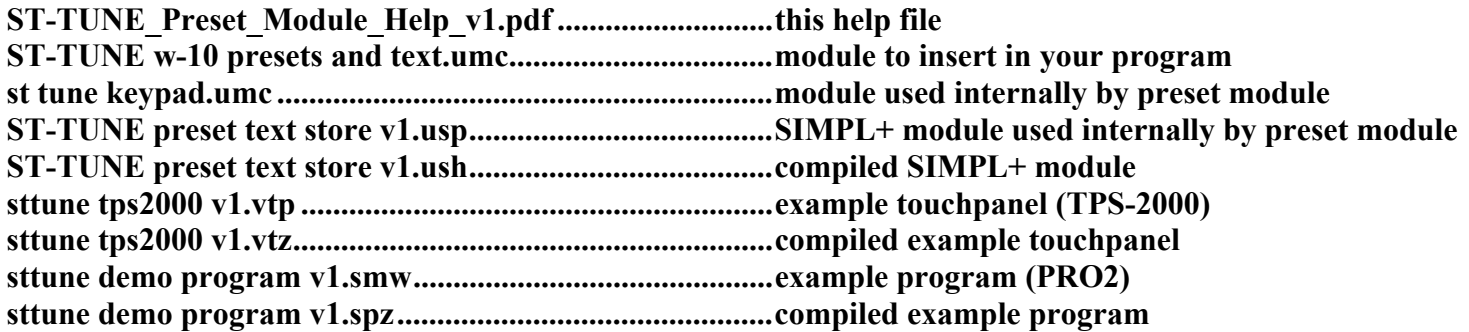

## ControlWorks Consulting, LLC Software License Agreement

### *Definition*

Software refers to all files provided as a part of a project for use with Crestron hardware including, but not limited to: all network devices, CNX generation platforms, 2-series platforms, Ethernet devices and the Crestron line of wired and wireless Touchpanels, as well as any future hardware that may support the use of these files.

### *Disclaimer of Warranties*

ControlWorks Consulting, LLC software is licensed to you as is. You, the consumer, bear the entire risk relating to the quality and performance of the software. In no event will ControlWorks Consulting, LLC be liable for direct, indirect, incidental or consequential damages resulting from any defect in the software, even if ControlWorks Consulting, LLC had reason to know of the possibility of such damage. If the software proves to have defects, you and not ControlWorks Consulting, LLC, assume the cost of any necessary service or repair.

### *Modification of Software*

In no event will ControlWorks Consulting, LLC be liable for direct, indirect, incidental or consequential damages resulting from you editing the software in any manner. You may not reverse engineer, modify, translate, disassemble, or de-compile this software in whole or part.

### *License Grant*

This software is the intellectual property of ControlWorks Consulting, LLC and is protected by law, including United States copyright laws. This license grant is for use only in your client's installations and may not be transferred to other persons, organizations, other Crestron dealers or Crestron end users.

The use of this software indicates acceptance of these terms.